, tushu007.com

 $<<$ Visual FoxPro6.0 $>$ 

 $<<$ Visual FoxPro6.0

- 13 ISBN 9787030099877
- 10 ISBN 7030099877

出版时间:2002-1

页数:277

字数:443000

extended by PDF and the PDF

http://www.tushu007.com

## $<<$ Visual FoxPro6.0 $>$

## Visual FoxPro

Visual FoxPro 6.0<br>
Visual FoxPro 6.0

C++60 Visual Basic 6.0 Microsoft Visual Studio 98 Visual FoxPro 6.0 FoxPro FoxBase

, tushu007.com

## $<<$ Visual FoxPro6.0 $>$

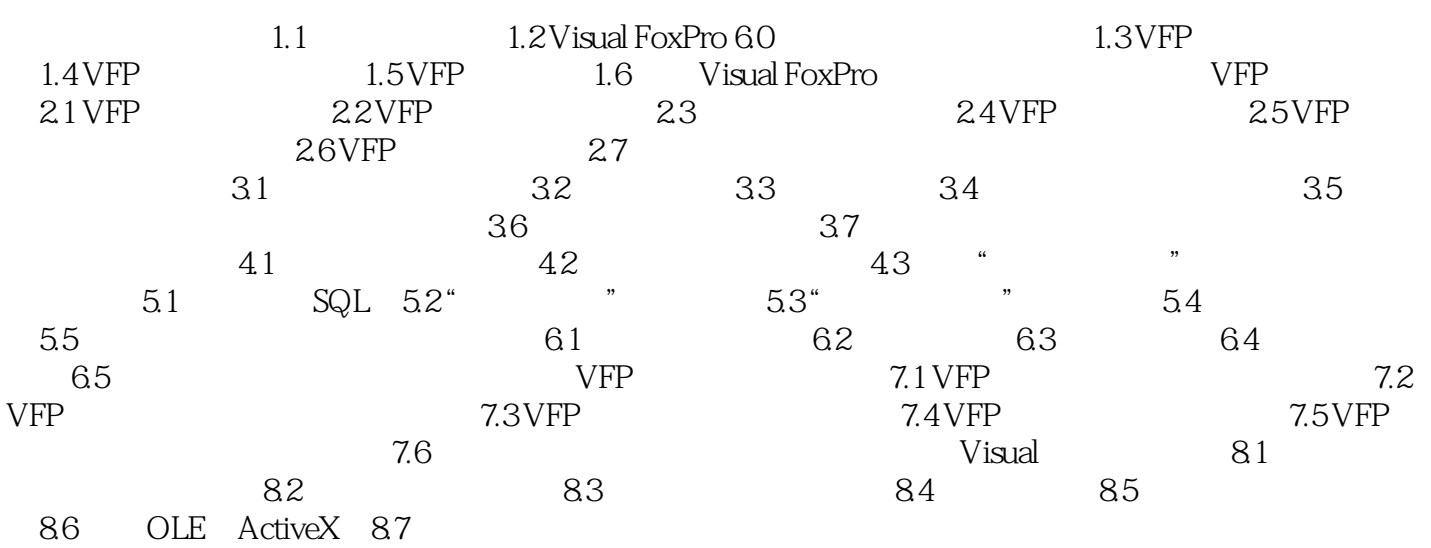

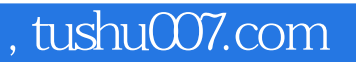

## $<<$ Visual FoxPro6.0 $>$

本站所提供下载的PDF图书仅提供预览和简介,请支持正版图书。

更多资源请访问:http://www.tushu007.com